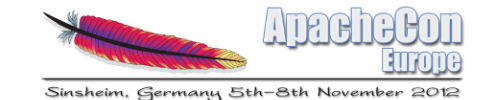

#### Managing Installations and Provisioning of OSGi Applications

Carsten Ziegeler cziegeler@apache.org

#### About

- Member of the ASF
	- Current PMC Chair of Apache Sling
	- Apache Sling, Felix, ACE, Portals
	- (Incubator, Cocoon, Excalibur, Commons)
- RnD Team at Adobe Research Switzerland
- Article/Book Author, Conference Speaker
- Technical Reviewer
- JSR 286 Spec Group (Portlet API 2.0)

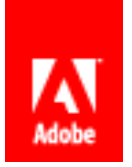

#### Agenda

- § 1 Motivation
- § 2 Apache Sling Launchpad
- § 3 Apache Sling OSGi Installer
- § 4 Apache Sling Maven Launchpad Plugin
- § 5 Needful Things
- § 6 Summary
- § 7 The End…

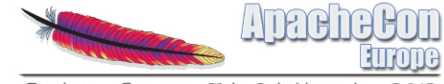

### Example Motivation

#### Motivation I

- § Modularity is key
	- Manage growing complexity
	- § Support dynamic extensibility
- § Embrace change Embrace OSGi
	- § Only a few concepts easy to get started
	- § Minor "overhead"
	- High coherence
- § Loose Coupling
	- § Modules and Services
- OSGi is everywhere!
- § State of the Art solution for modularity in Java
- § Ongoing and evolving development
	- Cloud, Enterprise etc.
- § Modules are fine, but what about?
	- Assembling an application
	- **Deployment**
	- § Provisioning
	- (Development)

#### Apache Sling – Secret Facts

- Apache Sling provides ecosystem
- § Launchpad
- § Launchpad Maven Plugin
- § Partial Bundle Lists
- § OSGi Installer
- § Installer Providers
- **Installer Factories**
- § And more…

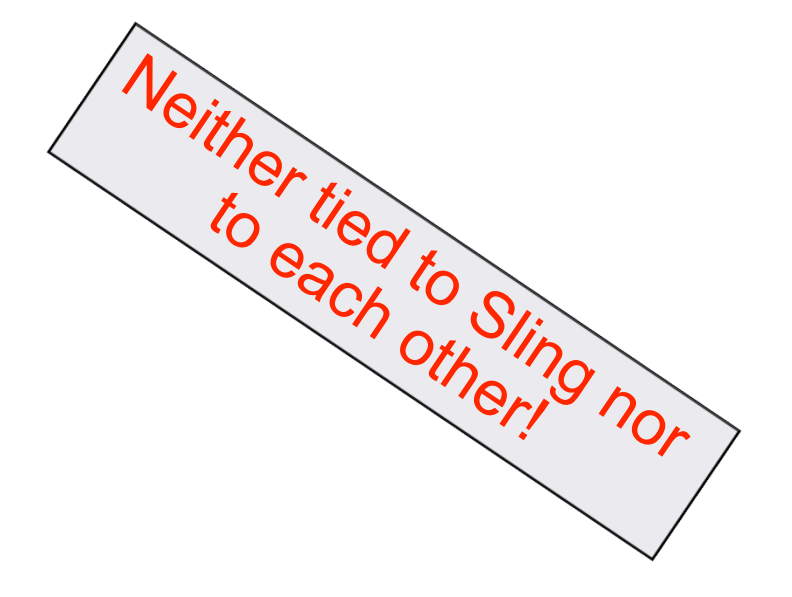

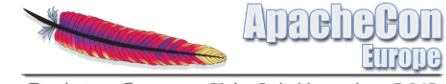

## 2 Apache Jung) unchpad  $\overline{\mathcal{C}}$

#### Old Fashioned: I Have a Bunch of JARs

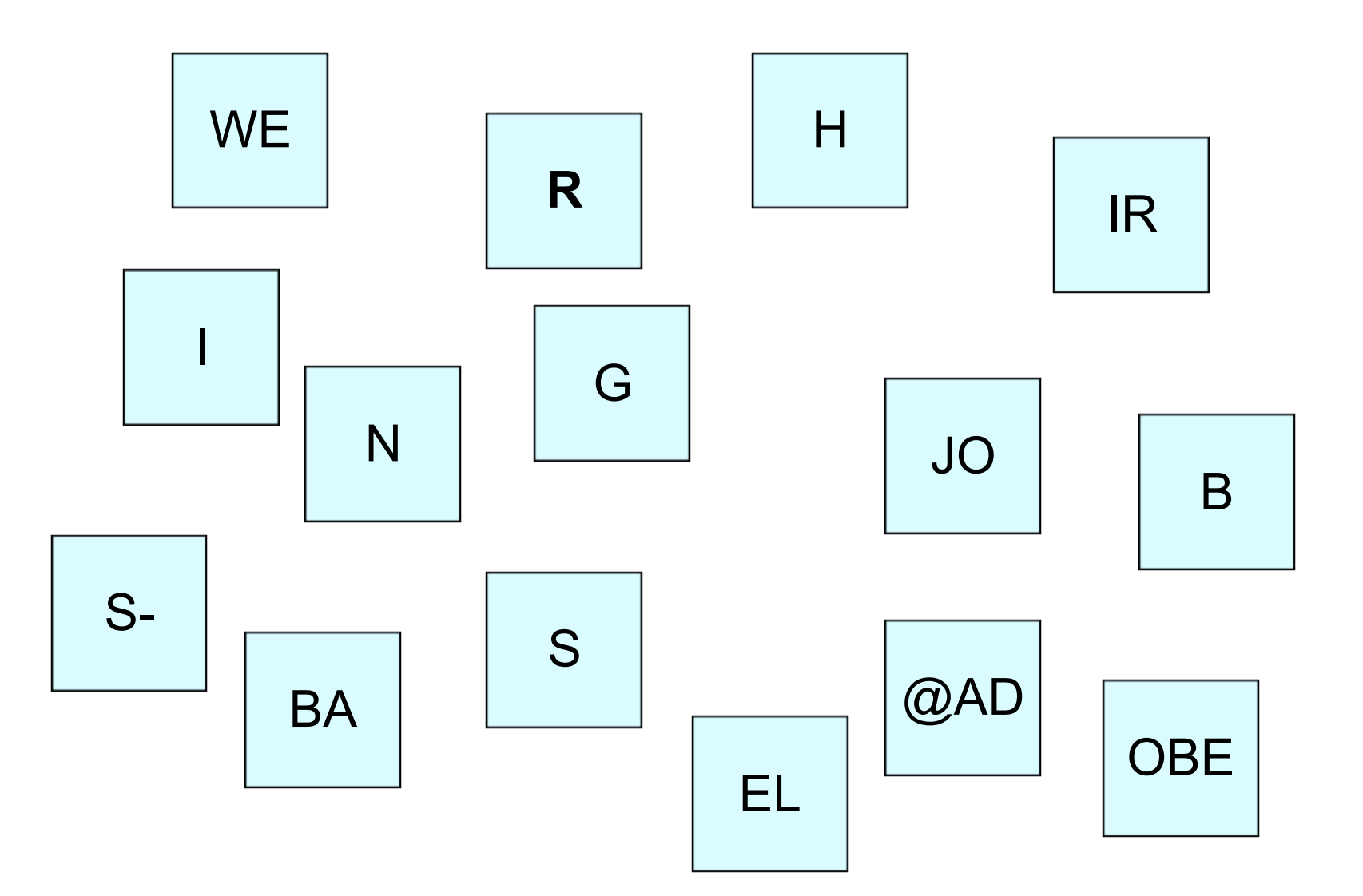

#### Standalone App or Webapp

- Main class<br>- Classpath:
- 

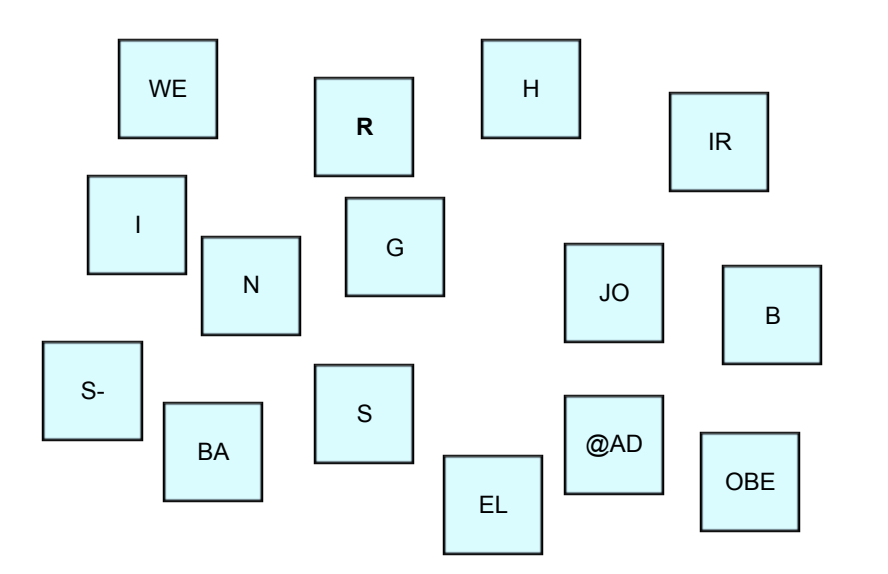

- Main class<br>
 Classpath:  $\begin{vmatrix} & \text{Web application archive} \\ & \text{veh-inf/lib} \end{vmatrix}$ 
	- $web-inf/lib:$

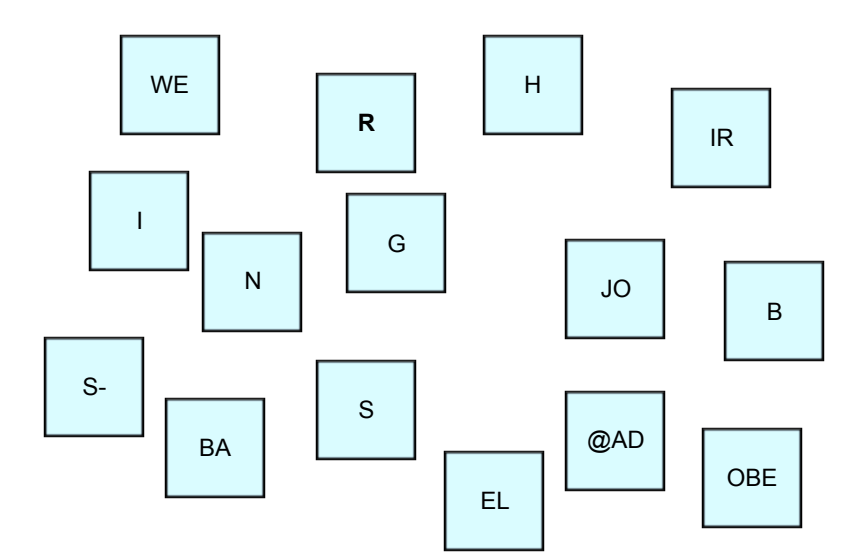

#### I Have OSGi Bundles – and now?

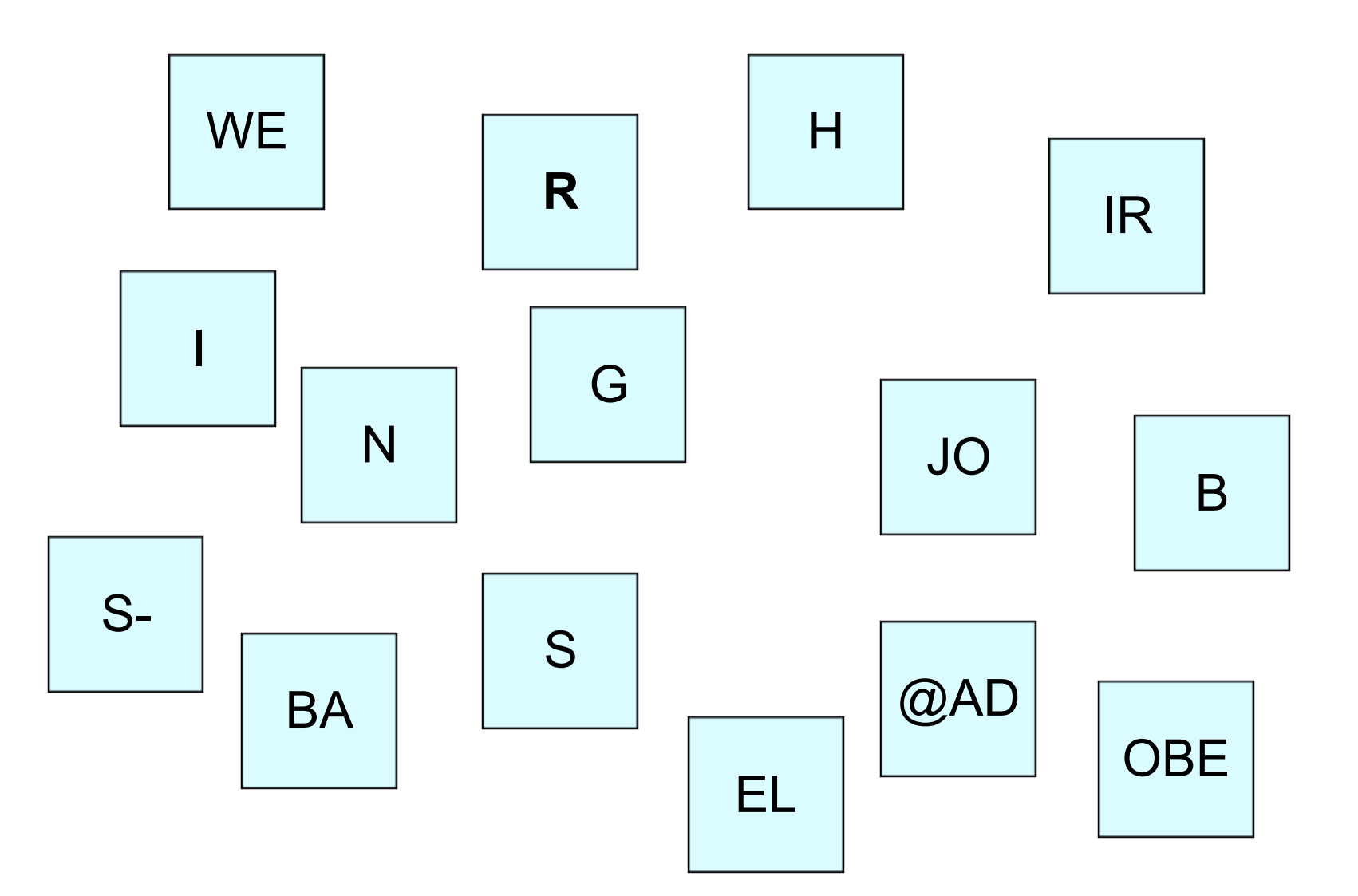

#### OSGi Standalone App or OSGi Webapp

- Main class starts OSGi framework and deploys bundles
- Classpath:
	- OSGi framework
	- Bootstrap code
- Web application archive
- Servlet starts OSGi framework and deploys bundles
- web-inf/lib contains
	- OSGi framework
	- Bootstrap code

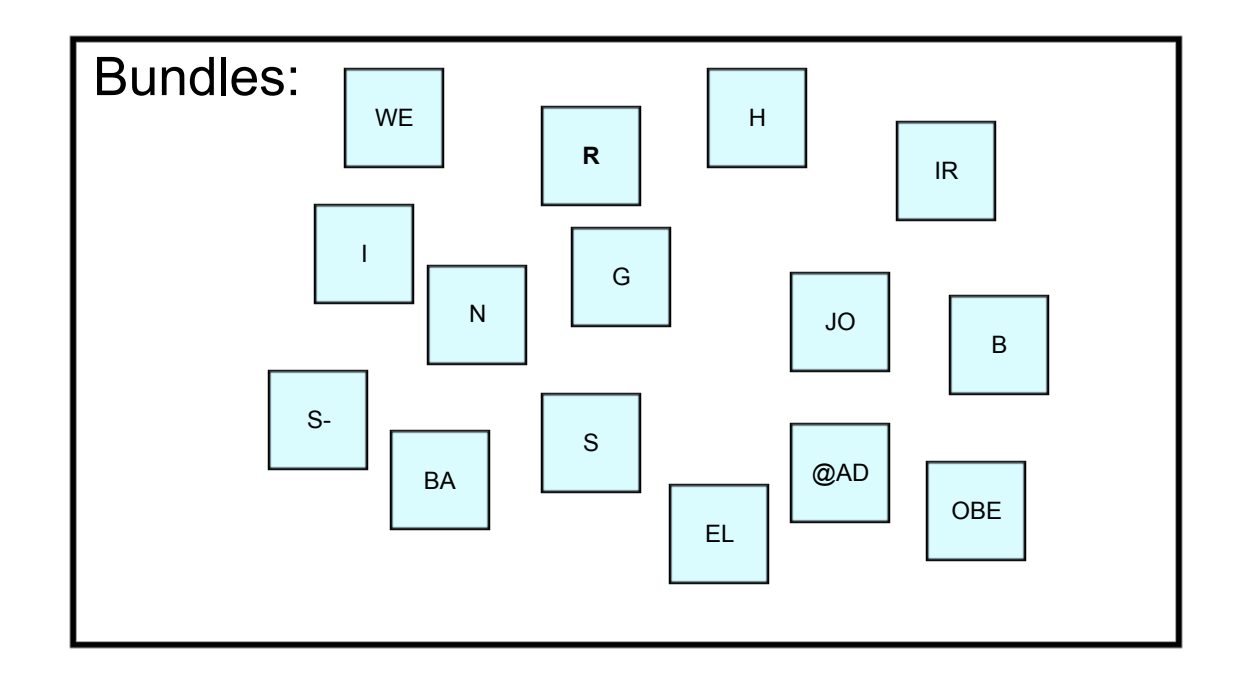

- Bootstrap code
- Launch an OSGi framework
	- Standalone jar with http service
	- As a web application with http bridge
- Includes Apache Felix
	- Handles framework updates
- Deploy packaged bundles
- Configurable
	- sling.properties
	- (system properties / servlet parameters)

#### OSGi Standalone App or OSGi Webapp with Launchpad

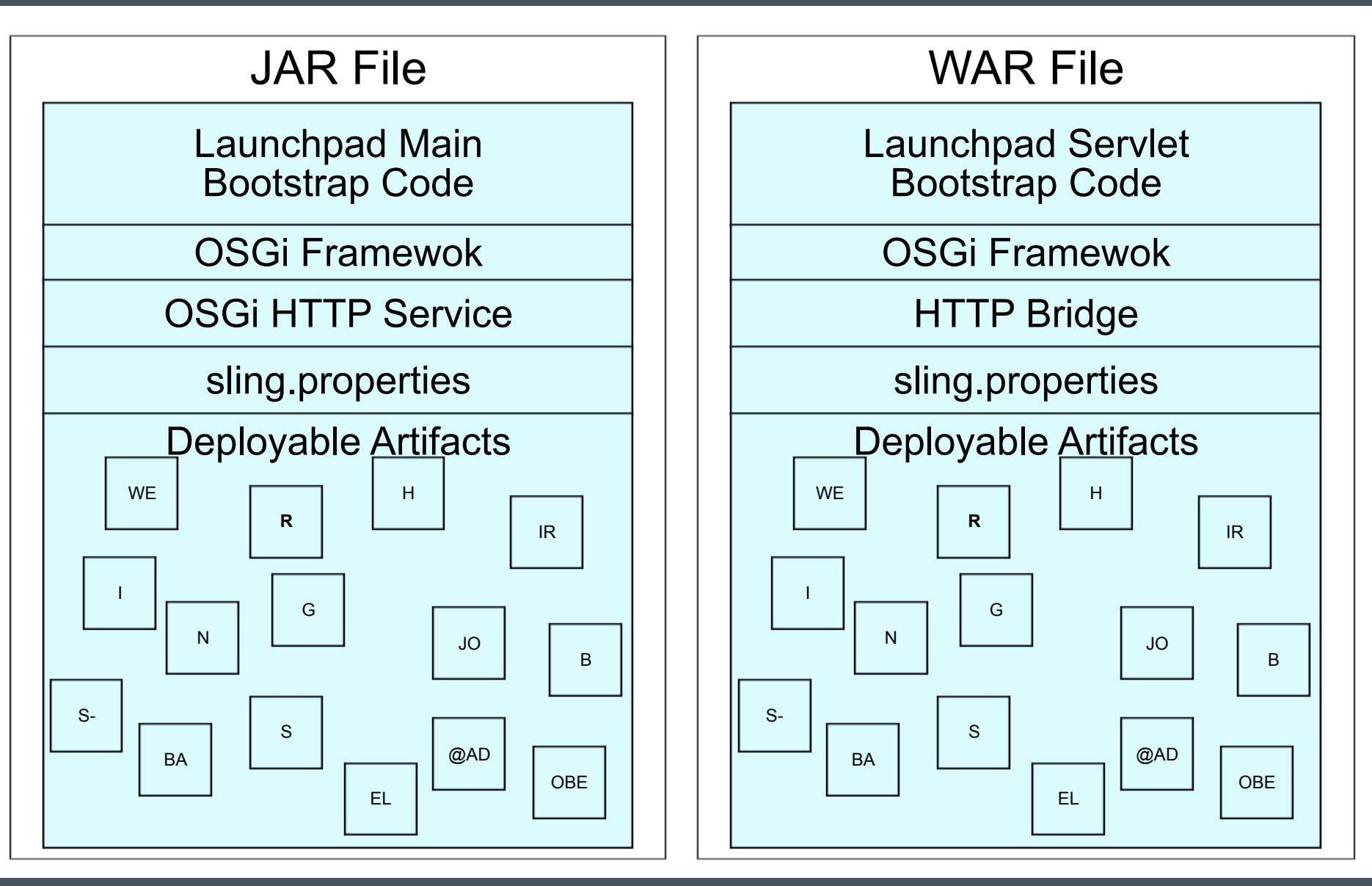

#### Apache Sling Properties

- Central configuration file
- OSGi framework configuration
	- System packages
	- Framework Start level
- Bootstrap logging
- Configurations which should be there before the configuration admin is available
- Bootstrap bundles
	- Directly installed by the Sling Launchpad
	- E.g. logging, Apache Sling OSGi installer etc.
- Start levels can be used
- Advice: only bootstrapping bundles!
- Optional Bootstrap command file
	- Uninstalling bundles for upgrades

#### Example Sling Launchpad JAR

Created by the launchpad maven plugin:

> jar tf launchpad-sample.jar

…

…

org/apache/sling/launchpad/app/Main.class org/apache/sling/launchpad/base/shared/Launcher.class resources/bundles/1/org.apache.sling.commons.log-3.0.0.jar resources/bundles/1/slf4j-api-1.6.4.jar resources/bundles/1/org.apache.sling.installer.core-3.4.0.jar resources/org.apache.sling.launchpad.base.jar

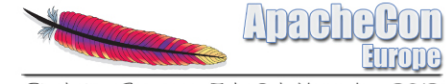

# B Apache ling OSGi **SGaller**

#### Apache Sling OSGi Installer

- Bundled service for
	- Install
	- Update
	- Uninstall
- Of
	- Bundles
	- Configurations
	- Custom artifacts

#### Apache Sling OSGi Installer

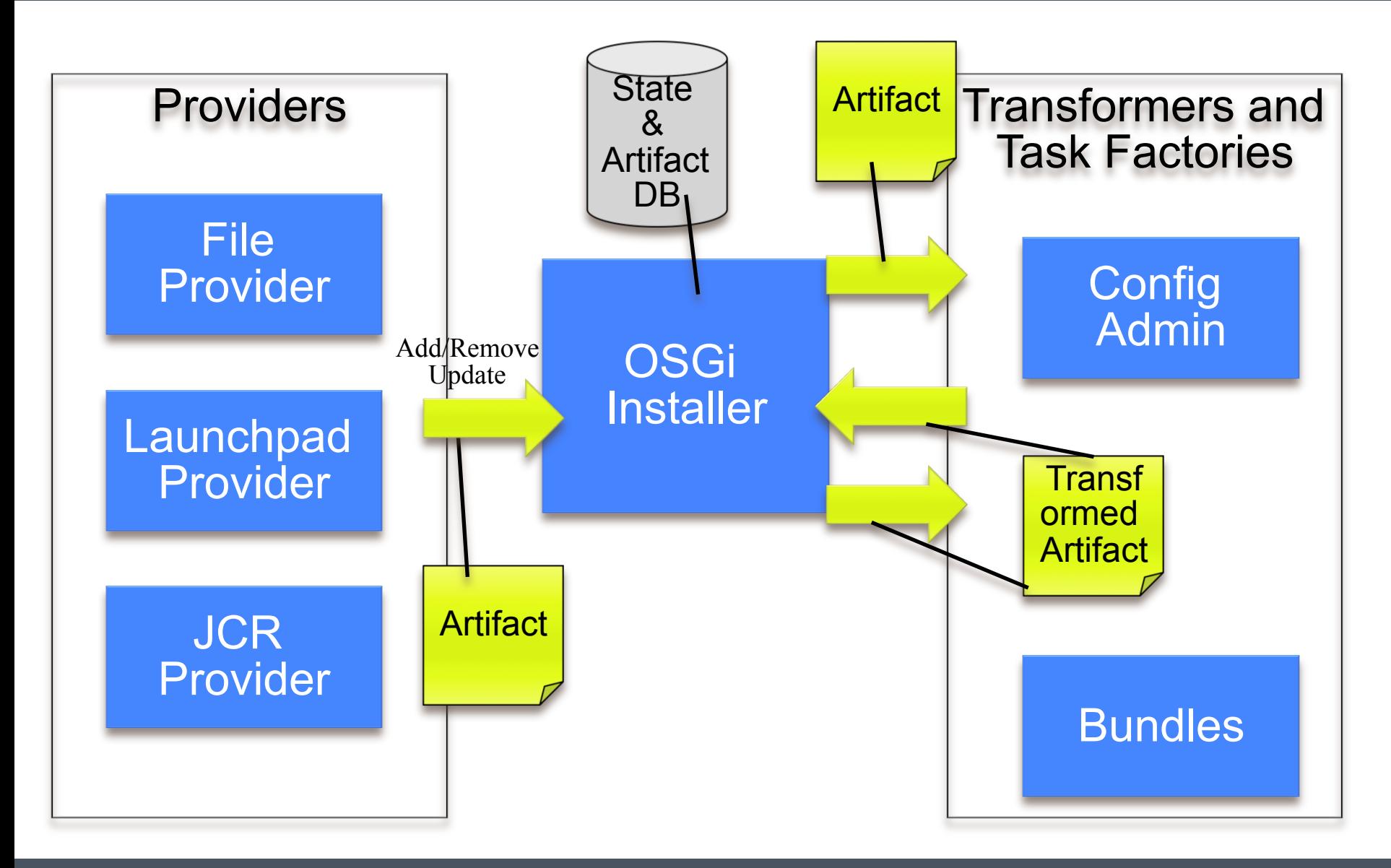

#### Installer Providers

- Just provide artifacts or inform about removal
- Don't need knowledge about artifacts
- Simple trackers

#### Apache Sling Installer File Provider

- Service for monitoring directories in the file system
	- Configurable through sling.properties (and system properties)
- Informs the OSGi Installer about
	- Add
	- Update
	- Delete
- Of artifacts
- Like Apache Felix FileInstall but delegates work!

#### Apache Sling Installer JCR Provider

- Support for Java Content Repository (Apache Jackrabbit)
- Service for monitoring nodes in the JCR
	- Configurable through Config Admin
- Informs the OSGi Installer about
	- Add
	- Update
	- Delete
- Of artifacts

#### **Transformers**

- Transformers inspect artifacts
- Detect artifact type
	- Bundle, configuration etc.
- Might transform artifact
- Provide unique id
	- Symbolic name + version
	- Configuration PID
- Register for artifact types
- Get transformed artifacts or removal event
- Perform their task
- OSGi Installer manages retry and failure
- A task might add another task
	- Like bundle refresh after all installs etc.

#### Advantages of the OSGi Installer Family

- Pluggable and highly customizable
	- New artifact types: transformer + task factory
	- New artifact sources: provider
- Retry mechanism in the OSGi core
- State management in the OSGi core

#### Example I – Always Install Highest Version

Install directory:

- Bundle A, version 1.0
- Bundle A, version 1.2

Install directory:

Bundle A, version 1.2

Install directory:

- Bundle A, version 1.0
- Bundle A, version 1.2

Install directory:

- Bundle A, version 1.0

Installed Bundle:

- Bundle A, version 1.2

Installed Bundle:

Bundle A, version 1.2

Installed Bundle:

Bundle A, version 1.2

Installed Bundle:

- Bundle A, version 1.0

#### Example II – State Management

Install directory:

- Bundle A, version 1.0
- Bundle A, version 1.2

Installed Bundle:

Bundle A, version 1.2

User Installs through Web Console: Bundle A, version 1.4

Installed Bundle:

Bundle A, version 1.4

Install directory:

Bundle A, version 1.2

Install directory:

- Bundle A, version 1.0

Installed Bundle:

Bundle A, version 1.4

Installed Bundle:

- Bundle A, version 1.4

#### Example III – State Management + Highest Version

Install directory:

- Bundle A, version 1.0
- Bundle A, version 1.2

Installed Bundle:

Bundle A, version 1.2

User Installs through Web Console: Bundle A, version 1.1

Installed Bundle:

Bundle A, version 1.1

Install directory:

Install directory:

- Bundle A, version 1.2

Installed Bundle:

Bundle A, version 1.1

Installed Bundle:

- Bundle A, version 1.2

- Many different tools for managing bundles and configurations
	- OSGi Installer, shell, web console etc.
- OSGi Installer checks for changes from other sources
	- When getting changes from a provider
- Supports write back of "external" changes:
	- Currently configurations only
	- Provider might support write back of changes • File and JCR provider do!

#### Apache Sling OSGi Installer

- Central mechanism for handling
	- Install
	- Update
	- Delete
- No dependencies except OSGi framework
- Triggered by various providers
- Highly customizable through transformers and task factories
- Informs the OSGi Installer about
	- Artifacts bundled with the launchpad
- Scans predefined directories inside launchpad
- Supports start level
- Very handy for provisioning in combination with the Maven Launchpad Plugin

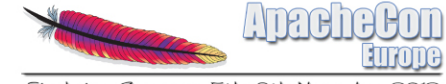

# Siing Maven 4 Apache aunchpad

#### Contents of a Deliverable

- A deliverable / distribution consists of
	- Apache Sling Launchpad
	- OSGi framework
	- Bootstrap bundles
	- Infrastructure bundles
	- Application bundles
	- Configurations
	- (Custom artifacts)

#### Apache Sling Maven Launchpad Plugin

- Creates two artifacts for a Maven project
	- Standalone jar
	- Web application
- Use Apache Sling Launchpad Base Module
	- Launchpad Code
	- OSGi framework
	- Predefined sling.properties

#### Bundle List

- XML Configuration for the Maven plugin
- Contains list of bundles with their start levels
	- "boot" : bootstrap bundles handled by Launchpad
	- N : Bundle with start level N handled by OSGi installer and Launchpad Provider
	- 0 : Bundle with default framework start level
- Bundle list can contain other artifact types!

#### Bundle List Example

```
\langle?xml version="1.0"?>
<bundles>
     <startLevel level="boot">
         <bundle>
             <groupId>org.apache.sling</groupId>
 <artifactId>org.apache.sling.commons.log</artifactId>
 <version>2.1.2</version>
         </bundle>
 …
     <startLevel level="9">
         <bundle>
             <groupId>org.apache.felix</groupId>
             <artifactId>org.apache.felix.eventadmin</artifactId>
             <version>1.3.2</version>
         </bundle>
 …
     <startLevel level="0">
         <bundle>
             <groupId>org.some.company</groupId>
            <artifactId>a.strange.artifact</artifactId><version>1.2.0</version>
             <type>zip</zip> 
         </bundle>
```
#### OSGi Standalone App or OSGi Webapp with Launchpad

#### JAR File

Launchpad Main Bootstrap Code

OSGi Framewok

OSGi HTTP Service

sling.properties

Bootstrap Bundles: Logging, OSGi Installer Launchpad Installer Provider

Launchpad Installer Artifacts: Infrastructure bundles Application bundles **Configurations** (Custom Artifacts)

#### WAR File

Launchpad Servlet Bootstrap Code

OSGi Framewok

HTTP Bridge

sling.properties

Bootstrap Bundles: Logging, OSGi Installer Launchpad Installer Provider

Launchpad Installer Artifacts: Infrastructure bundles Application bundles **Configurations** (Custom Artifacts)

- Maven artifact for
	- A bundle list
	- Configurations
	- Additional sling.properties
	- Additional bootstrap commands
- Final deliverable can aggregate partial bundle lists

#### Apache Sling Maven Launchpad Plugin

- Configurated with
	- Launchpad base artifact
	- Bundle list (+ partial bundle lists)
	- OSGi configurations
	- Additional sling.properties
		- Common, standalone, webapp
	- Bootstrap command file
		- Common, standalone, webapp
- Creates the deliverable

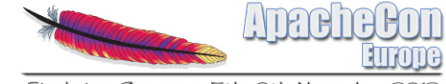

# Example Application 5 Needful

- Unique instance id : Sling ID
	- Created on first installation
- Run mode support
	- Can be used for different setups like
		- Prod, dev, test etc.
	- Supported by the OSGi installer providers
- Sling home directory
	- If something needs to be stored outside bundle data
- Startup mode detection
	- First install, restart, update
- Start level handling for install/restart
	- Start level is increased one by one
	- Waits for OSGi installer to finish on each level
- Reports startup progress

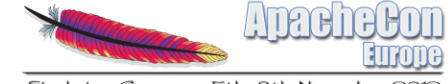

# 6 Summary

- Creating a distribution is easy
	- Standalone jar files
	- Web application
- Bootstrap bundles get packaged into launchpad
	- Including OSGi installer and friends
- Leveraging JCR Installer (or others)
- Maven Launchpad Plugin
	- Define your deliverable as a package list
- OSGi Installer can be used without Launchpad
- Launchpad does not need OSGi Installer

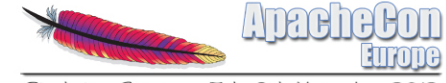

### The End…